#### METHODS FORUM

**a** OPEN ACCESS **D** Check for updates

Taylor & Francis Taylor & Francis Group

# Open access tools for quality-assured and efficient data entry in a large, state-wide tobacco survey in India

Hemant Deepak Shewade D<sup>[\\*](#page-0-0)[a](#page-0-1)</sup>, E Vidhu[b](#page-0-2)a[l](http://orcid.org/0000-0002-8293-6536)a<sup>\*b</sup>, Divyaraj Prabhakar Subramani D<sup>b</sup>, Pranay Lal D<sup>[c](#page-0-2)</sup>, Neelam Bhatt<sup>[c](#page-0-2)</sup>, C. Sundaramoorthi<sup>[b](#page-0-2)</sup>, R[a](#page-0-1)na J. Singh<sup>c</sup> and Ajay M. V. Kumar **@a[,d](#page-0-3)** 

<span id="page-0-3"></span><span id="page-0-2"></span><span id="page-0-1"></span>a Department of Operational Research, International Union Against Tuberculosis and Lung Disease (The Union), South-East Asia Office, New Delhi, India; <sup>b</sup>Department of Psycho-oncology, Cancer Institute (Women's India Association), Chennai, India; <sup>c</sup>Department of Tobacco control and noncommunicable diseases, International Union Against Tuberculosis and Lung Disease (The Union) South-East Asia Office, New Delhi, India; <sup>a</sup>Center for Operational Research, International Union Against Tuberculosis and Lung Disease (The Union), Paris, France

#### ABSTRACT

Background: A large state-wide tobacco survey was conducted using modified version of pretested, globally validated Global Adult Tobacco Survey (GATS) questionnaire in 2015– 22016 in Tamil Nadu, India. Due to resource constrains, data collection was carrid out using paper-based questionnaires (unlike the GATS-India, 2009–2010, which used hand-held computer devices) while data entry was done using open access tools. The objective of this paper is to describe the process of data entry and assess its quality assurance and efficiency.

Methods: In EpiData language, a variable is referred to as 'field' and a questionnaire (set of fields) as 'record'. EpiData software was used for double data entry with adequate checks followed by validation. Teamviewer was used for remote training and trouble shooting. The EpiData databases (one each for each district and each zone in Chennai city) were housed in shared Dropbox folders, which enabled secure sharing of files and automatic back-up. Each database for a district/zone had separate file for data entry of household level and individual level questionnaire.

Results: Of 32,945 households, there were 111,363 individuals aged ≥15 years. The average proportion of records with data entry errors for a district/zone in household level and individual level file was 4% and 24%, respectively. These are the errors that would have gone unnoticed if single entry was used. The median (inter-quartile range) time taken for double data entry for a single household level and individual level questionnaire was 30 (24, 40) s and 86 (64, 126) s, respectively.

Conclusion: Efficient and quality-assured near-real-time data entry in a large sub-national tobacco survey was performed using innovative, resource-efficient use of open access tools.

### ARTICLE HISTORY Received 7 February 2017

Accepted 17 October 2017

RESPONSIBLE EDITOR Peter Byass, Umea University, Sweden

#### **KEYWORDS**

Tobacco use prevalence; tobacco surveillance; data entry; EpiData; data documentation; Global Adult Tobacco Survey; GATS; open access tools; Tamil Nadu; India

# Background

The Global Adult Tobacco Survey (GATS)-India (2009– 2010) was conducted adopting a standard methodology in 29 states and two union territories of India  $(n = 69,296)$  which provided regional (north, central, west, south, east, and north-east) and national-level information on key tobacco control indicators. Handheld computers, used by the data collectors, combined the processes of data collection and data entry into one which was facilitated by complex skip patterns in the questionnaire as well as built-in validity checks for quality control [\[1](#page-7-0)].

<span id="page-0-4"></span>Despite the methodological rigour, scope for improvement remained. GATS-India (2009–2010) did not provide precise state-level estimates due to inadequate sample size largely due to errors in base population estimates [[2\]](#page-7-1). As a result, some

state-level and district-level estimates were not available for local policymakers. In addition, there were inconsistencies in the data. Statewise data after removal of missing variables did not have sufficient sample size and were not representative. There could be two reasons for this. First, the survey was conducted in 19 other languages and it was not clear whether the survey instrument was pre-tested in all languages. Secondly, the pilot was conducted well over a year before data collection commenced [[2](#page-7-1)].

<span id="page-0-5"></span>Keeping this in mind, a state-wide tobacco survey, Tamil Nadu Tobacco Survey (TNTS), was conducted in 2015, with a district-wise focus, in the state of Tamil Nadu, south India. The implementing agency of TNTS, Cancer Institute (Women's India Association), Chennai, India did not have funding support for hand-held computers and therefore used traditional, paper-based

CONTACT Hemant Deepak Shewade a hemantjipmer@gmail.com **International Union Against Tuberculosis and Lung Disease (The Union)**, South-East Asia Office, C-6 Qutub Institutional Area, New Delhi, India-110016

<span id="page-0-0"></span>\*HDS and VE are joint first authors.

© 2017 The Author(s). Published by Informa UK Limited, trading as Taylor & Francis Group.

 $\bullet$  Supplemental data for this article can be accessed [here](https://doi.org/10.1080/16549716.2017.1394763).

This is an Open Access article distributed under the terms of the Creative Commons Attribution License (http://creativecommons.org/licenses/by/4.0/), which permits unrestricted use, distribution, and reproduction in any medium, provided the original work is properly cited.

survey questionnaires to collect data and data entry had to be planned separately. Technical support for data entry was provided by The International Union Against Tuberculosis and Lung Disease (The Union), South-East Asia Office, New Delhi, India.

<span id="page-1-1"></span>Double data entry and validation is considered the gold standard for reducing data entry errors (quality assurance). In this, data are entered independently twice and the two databases are compared for discordances, followed by their resolution by referring to the original data collection forms [[3](#page-7-2),[4\]](#page-7-3). To achieve this, we replicated a model of combining open-access tools for quality-assured data entry (previously described in an operational research setting) in a large sub-national tobacco survey (TNTS) in a resource-constrained setting [[5](#page-7-4)]. If this model of data entry proves to be quality-assured and efficient, then it has the potential to be replicated in other settings.

<span id="page-1-2"></span>Therefore, the objective of this process paper is twofold: first, to describe the data entry process which combined the use of open access tools like EpiData (with focus on checks for data entry and double data entry process), Dropbox and TeamViewer; secondly, to describe indicators pertaining to quality assurance (data entry errors) and efficiency of data entry (average time taken to double enter one questionnaire). The actual findings of the TNTS will be published elsewhere.

# Data collection

Under TNTS, each of the 31 districts was divided into urban and rural areas except Chennai city which was divided into 15 zones, each zone further divided into slum and non-slum areas. Data were collected from all the 31 districts of the state and 15 zones of Chennai city between March and November, 2015. Estimated sample size of 100,000 people was divided among urban and rural areas of districts and slum and non-slum areas of zones in Chennai city using Probability Proportional to Size sampling [\[6](#page-7-5)]. Primary and secondary sampling units in rural areas were households and villages, respectively. Primary, secondary and tertiary sampling units in urban areas were households, census enumeration blocks and wards, respectively. All individuals  $(\geq 15$  years), males and females, in the selected household were interviewed.

<span id="page-1-4"></span><span id="page-1-3"></span>Data collection was carried out using a modified version of the GATS questionnaire [[7\]](#page-7-6). The questionnaire was divided into two parts: household level and individual level questionnaire. Each household and individual was provided with a unique identifier. Details of the methodology will be published elsewhere.

### Electronic data entry

A responsible person from The Union (HDS) coordinated the process with a responsible offficial from The Cancer Institute (WIA) (DPS).

### Open access tools

We used the following three open access tools for coordinating data entry: EpiData, TeamViewer and

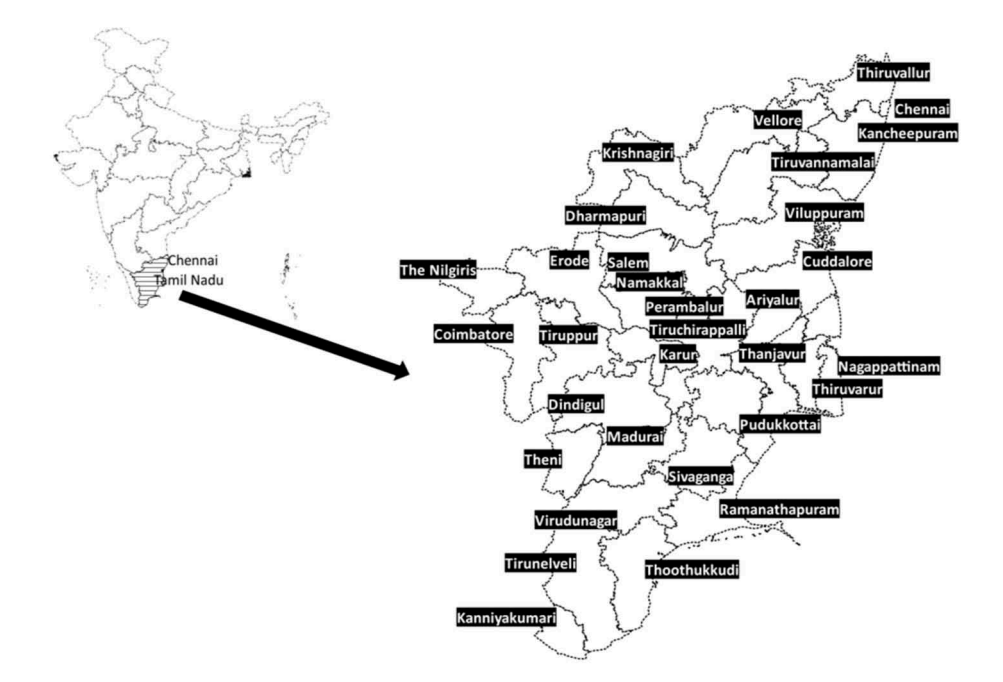

<span id="page-1-0"></span>Figure 1. Map of India depicting the state of Tamil Nadu (India) with the capital city of Chennai and thirty one districts.

# **Methods**

# **Setting**

Tamil Nadu, a state in south India, has 31 districts with Chennai as the capital city [\(Figure 1\)](#page-1-0). It has a population of 72 million (rural:urban ratio 1:1) [\[6](#page-7-5)].

<span id="page-2-0"></span>Box 1. Description of open access tools Dropbox and TeamViewer<sup>5.</sup> What is Dropbox? Dropbox is a file hosting service operated by Dropbox Inc. that offers cloud storage and file synchronization. Dropbox uses a 'Freemium' business model, where users are offered a free account with a set storage size (2 gigabytes in this case) and paid subscriptions for accounts with more capacity. Dropbox allows users to create a special folder on each of their computers, which Dropbox then synchronises so that it appears to be the same folder (with the same contents) regardless of the computer it is viewed on. Files placed in this folder are also accessible through a website and mobile phone applications. Such folders can be shared with others for mutual access. More information at [www.dropbox.com](http://www.dropbox.com) What is TeamViewer? TeamViewer is a secure software package for remote control, desktop sharing, online meetings, web conferencing and file transfer between computers. TeamViewer is a tool that makes it very easy to set up and use a Virtual Private Network

connection that lets you take complete control of another computer from your own computer via internet. It enables twoway connections in which users can flip control back and forth. While TeamViewer is proprietary, it is free for noncommercial purposes. More information at [www.teamviewer.com](http://www.teamviewer.com)

<span id="page-2-2"></span>Dropbox [\[5](#page-7-4)]. EpiData was the software used for data entry and data appending/merging [[8\]](#page-7-7). In EpiData language, a variable is referred to as 'field' and a questionnaire (set of fields) as 'record'. EpiData triplet files used for data entry include a QES (QuEStionnaire) file containing data structure, REC (RECord) file where data entry is carried out and CHK (CHecK) file with data entry checks. TeamViewer was used for remote training and troubleshooting. Dropbox was used for near-real-time file sharing, storing and automatic back-up [\(Box 1](#page-2-0)).

#### Data entry tool

The data entry tool included a data documentation sheet (codebook containing the plan for data entry) and EpiData database (consisting of QES, REC, CHK

triplet files), separately prepared for household and individual level questionnaires. After developing the first draft of the data entry tool at The Union, New Delhi in March 2016 (NB and HDS), it was pre-tested at Chennai, Tamil Nadu, for suggestions to reduce possible data entry errors (through data entry checks) and number of key strokes per record (April 2016). In the final tool, there were 17 fields in the household level and 160 fields in the individual level REC file. Each REC file was encrypted with a password. The key data entry checks have been summarized in [Box 2](#page-2-1).

### Setting up of data entry

The data entry tool was shared in a Dropbox folder. Each district or zone had a separate Dropbox shared folder. Codes for districts/zones ('value' and 'value

- <span id="page-2-1"></span>Box 2. Salient data entry checks incorporated to prevent data entry errors in Tamil Nadu Tobacco Survey (TNTS), India (2015–16). I. Both in household and individual level CHK files
- i. Data entry time for each record was auto recorded as an auto generated field. This prevented the data entry operator from copying the single entered record and therefore, feigning double data entry.
- ii. Each household and individual under an urban and rural area of a district or slum and non-slum area of a zone of Chennai had a unique identifier.
- iii. Unique identifier was a derived field and was auto generated after entering the individual variables. Generation of unique identifier was made compulsory before moving to next record.

### II. Household level CHK file

- i. Number of persons >=15 years cannot be greater than total household members.
- ii. Among number of persons≥15 years, sum of males and females should match the total household members.

#### III. Individual level CHK file

- i.. If the questionnaire was not filled for an adult ≥15 years in the household, then after entering 'no' for the question "whether questionnaire was filled", all other questions in the record were marked as 'not applicable' and the cursor after saving the record went to next record for data entry.
- ii. If question on current and past smoking status were entered as 'no', then all the questions related to tobacco use were marked as "not applicable" and the cursor went to questions targeted on tobacco non-users
- iii. If current smoker was 'yes', then past smoker question was auto filled as 'not applicable'; and questions on age of stopping various tobacco products were also auto filled as 'not applicable'.
- iv. If past smoker was 'yes', then all questions pertaining to current smoking were marked as 'not applicable'
- v. If occupation was either student/unemployed/homemaker/retired/missing, then work place related questions were auto entered as 'not applicable'.

labels' in EpiData language), already available as a Microsoft Excel database, were imported as an external label block (site.rec in supplementary online material). Among the researchers, this Dropbox shared folder was accessible only to the responsible officials, respectively, from The Union (HDS) and Cancer Institute (DPS).

Half-day training for data entry operators (DEOs) was conducted by the Cancer Institute (WIA) in Tamil Nadu with remote support from The Union. The Union trained DPS over Teamviewer and DPS in turn trained all the DEOs in person. Double data entry was carried out between May 2016 and August 2016 at a single site in Tamil Nadu. We planned to enter data districtwise ( $n = 31$ ) and zonewise ( $n = 15$ ): thus, 46 Dropbox shared folders containing copies of the data entry tool were prepared. It was distributed among 10 DEOs – each DEO was provided access only to those districts/zones' Dropbox shared folder for which s/he was allocated to enter data. Two DEOs simultaneously worked at one district/zone and completed the double data entry independently (anonymized data). We used this sectoral approach (10 DEOs completing data entry for five districts/ zones at a time) to complete data entry for all 31 districts and 15 zones. A validation report for data entry errors was simultaneously prepared and a final household and individual level REC file was prepared for each district/zone after making corrections. Data entry was near real time and therefore, was monitored remotely. As and when required, remote trouble-shooting from The Union, New Delhi, was performed using TeamViewer.

All the final 46 (31 districts and 15 zones) household level REC files were combined using the function 'append' in EpiData analysis. Similarly all the final 46 individual level REC files were appended. The appended household level REC file was combined with the appended individual level REC file using the function 'merge'. The unique identifier provided to each household was entered in both household level and individual level REC files. This helped us to link the respective households with their respective household members while merging the dataset.

# **Results**

Of 32,945 households, there were 111,363 individuals ≥15 years of age.

# Data entry errors – quality assured data entry

The proportion of records with data entry errors, across districts/zones, ranged from 0% to 27% and 0% to 64% in household level and individual level

REC files, respectively. The average error was 4% and 24%, respectively. The proportion of fields with data entry errors, across districts/zones, ranged from 0% to 8% for household level REC files and 0% to 6% for individual level REC files. The average error was 0.5% and 0.7%, respectively [\(Table 1\)](#page-4-0). These are the errors that would have gone unnoticed if single entry was performed. Double data entry and validation helped identify and correct these errors.

# Data entry time – efficient data entry

The median (inter-quartile range) time taken for double data entry for a single household level and individual level questionnaire was 30 (24, 40) s and 86 (64, 126) s, respectively [\(Table 2](#page-5-0)).

### Data inconsistency

Despite checks during data entry and double data entry/validation, some inconsistency in entered data may occur, which can be explained by errors during data collection. We checked for the same for two key tobacco use indicators: current and past tobacco use. Among interviewed individuals, for current tobacco use, we identified four records with current tobacco use not available or not recorded and 138 records (0.1%) with data inconsistency (current tobacco use status was 'no', but current tobacco use status was 'yes' as per the information collected under various types of tobacco and vice versa). For past tobacco use, among eligible interviewees (after excluding those with current tobacco use), we identified 110 records (0.1%) with data inconsistency (past tobacco use was 'yes', but past tobacco use status was 'no' as per the information collected under various types of tobacco).

### **Discussion**

We used innovative open access technology for data entry of a large state-wide tobacco survey in India with minimal funding support (under 18,000 USD). Data entry was efficient considering it took less than 2 min to double-enter a large questionnaire as in TNTS. Data entry was quality-assured considering a significant amount of data entry errors was identified and corrected. Data inconsistencies were negligible for the key tobacco use indicators.

Large surveys like this provide well-represented data for health advocates to inform policymakers to advance tobacco control that can be used at state, district and even sub-district level. The data from this survey will also reveal inter-district variations in tobacco use prevalence, which is limited in national surveys like GATS, and also improve our understanding of the nature of diversity of tobacco addiction, and

<span id="page-4-0"></span>Table 1. Data entry errors identified during validation of double entered data: Tamil Nadu Tobacco Survey (TNTS), India (2015–16)\*.

|                                     | Household level records      |                             | Individual level records     |                             |
|-------------------------------------|------------------------------|-----------------------------|------------------------------|-----------------------------|
|                                     | Number of records<br>entered | Number of fields<br>entered | Number of records<br>entered | Number of fields<br>entered |
| District/Zone                       | (% with data entry error)    | (% with data entry error)   | (% with data entry error)    | (% with data entry error)   |
| Tamil Nadu districts except Chennai |                              |                             |                              |                             |
| Ariyalur                            | 314(27)                      | 6023(2)                     | 1038(64)                     | 168,156(2)                  |
| Coimbattore                         | 1643(1)                      | 31,217(0)                   | 5157(8)                      | 835,434(0)                  |
| Cuddalore                           | 1077(2)                      | 20,463(0)                   | 3765(56)                     | 609,930(1)                  |
| <b>Dharmapuri</b>                   | 601(1)                       | 11,419(0)                   | 2213(10)                     | 35,866(0)                   |
| Dindigul                            | 922(3)                       | 17,518(8)                   | 3057(14)                     | 495,234(0)                  |
| Erode                               | 1018(1)                      | 19,342(0)                   | 3222(0)                      | 521,964(0)                  |
| Kancheepuram                        | 2303(1)                      | 43,757(0)                   | 6683(8)                      | 1,082,646(0)                |
| Kanyakumari                         | 808(1)                       | 15,352(0)                   | 2760(9)                      | 447,120(0)                  |
| Karur                               | 552(2)                       | 10,488(0)                   | 1794(12)                     | 290,628(6)                  |
| Krishnagiri                         | 702(0)                       | 13,338(0)                   | 2638(17)                     | 427,356(0)                  |
| Madurai                             | 1321(5)                      | 25,099(0)                   | 4316(36)                     | 699,192(1)                  |
| Nagapattinam                        | 771(2)                       | 14,649(0)                   | 2411(17)                     | 390,582(1)                  |
| <b>Nilgiris</b>                     | 388(7)                       | 7372(1)                     | 1242(44)                     | 201,204(1)                  |
| Namakkal                            | 835(2)                       | 15,865(0)                   | 2607(33)                     | 422,334(1)                  |
| Perambalur                          | 234(6)                       | 4446(1)                     | 779(53)                      | 126,198(1)                  |
| Pudukottai                          | 616(4)                       | 11,704(0)                   | 2325(35)                     | 376,650(1)                  |
| Ramanathapuram                      | 474(5)                       | 9006(1)                     | 1907(21)                     | 308,934(0)                  |
| Salem                               | 1495(7)                      | 28,405(1)                   | 5116(37)                     | 828,792(1)                  |
| Sivaganga                           | 470(5)                       | 2930(0)                     | 1853(25)                     | 300,186(0)                  |
| Tiruchirapalli                      | 1371(8)                      | 26,049(1)                   | 4948(57)                     | 801,576(2)                  |
| Theni                               | 475(3)                       | 9025(0)                     | 1869(38)                     | 302,778(1)                  |
| Tirunelveli                         | 1467(1)                      | 27,873(0)                   | 4716(12)                     | 763,992(0)                  |
| Thanjavur                           | 888(1)                       | 16,872(0)                   | 3431(11)                     | 555,822(6)                  |
| Thoothukudi                         | 788(2)                       | 14,972(0)                   | 2555(25)                     | 413,910(0)                  |
| <b>Tiruvallur</b>                   | 1590(4)                      | 30,210(0)                   | 5267(19)                     | 853,254(0)                  |
| Tiruppur                            | 1078(2)                      | 20,482(0)                   | 3530(25)                     | 571,860(0)                  |
| <b>Tiruvarur</b>                    | 493(2)                       | 9367(0)                     | 1926(31)                     | 312,012(1)                  |
| Tiruvannamalai                      | 1004(8)                      | 19,076(1)                   | 3634(26)                     | 588,708(1)                  |
| Vellore                             | 1435(3)                      | 27,265(0)                   | 5722(11)                     | 926,964(0)                  |
| Villupuram                          | 1423(5)                      | 27,037(1)                   | 4962(26)                     | 803,844(0)                  |
| Virudhunagar                        | 868(2)                       | 16,492(0)                   | 2864(15)                     | 463,968(0)                  |
| Chennai zones                       |                              |                             |                              |                             |
| Tiruvottiyur                        | 249(3)                       | 4731(0)                     | 759(26)                      | 122,958(0)                  |
| Manali                              | 244(0)                       | 4636(0)                     | 734(14)                      | 118,908(0)                  |
| Madhavaram                          | 218(1)                       | 4142(0)                     | 730(19)                      | 118,260(0)                  |
| Tondiarpet                          | 231(1)                       | 4389(0)                     | 757(10)                      | 122,634(0)                  |
| Royapuram                           | 239(3)                       | 4541(0)                     | 785(21)                      | 127,170(0)                  |
| Tiruvika nagar                      | 219(4)                       | 4161(0)                     | 735(16)                      | 119,070(0)                  |
| Ambattur                            | 238(5)                       | 4522(1)                     | 750(40)                      | 121,500(1)                  |
| Annanagar                           | 229(2)                       | 4351(0)                     | 730(15)                      | 118,260(0)                  |
| Teynampet                           | 235(3)                       | 4465(0)                     | 789(7)                       | 127,818(0)                  |
| Kodambakkam                         | 232(9)                       | 4408(1)                     | 744(45)                      | 120,528(1)                  |
| Valasaravakkam                      | 226(7)                       | 4294(1)                     | 672(16)                      | 108,864(0)                  |
| Alandur                             | 209(0)                       | 3971(0)                     | 739(8)                       | 119,718(0)                  |
| Adyar                               | 280(8)                       | 5320(1)                     | 786(33)                      | 127,332(1)                  |
| Perungudi                           | 228(5)                       | 4332(1)                     | 692(15)                      | 112,104(0)                  |
| Sholinganallur                      | 247(2)                       | 4693(0)                     | 708(41)                      | 114,696(0)                  |

\*Total households 32,945; total respondents/individuals 111,363

the drivers of the epidemic like prevalence by age, household expenditure on tobacco products, and age of initiation, which will aid policymakers in devising better strategies for tobacco control. Considering the policy implications mentioned above, such data have to be of high quality.

The variation in average percentage error was expected depending on the unit of analysis (record or field) and on the type of REC file, whether individual or household level. When we compared the percentage errors during validation (either with fields or with records as the unit of analysis) across household level and individual level REC files, it was expected that the average error would be higher for individual level REC files. The reason for this was the large number of fields in individual level REC file  $(n = 160)$  compared to household level REC file  $(n = 17)$ . Average percentage errors were higher if the unit of analysis was records (compared to fields) because even when a single field in the record had an error it would be counted as that record having a data entry error.

The steps in data entry process and the utility of using open access tools have been summarized in [Figure 2.](#page-6-0) It is worth noting that double data entry of 100,000 records, each containing more than 160 fields took less than 2 min per questionnaire. This efficiency was made possible through appropriate number of checks and minimal number of key strokes required to enter one questionnaire. Most of <span id="page-5-0"></span>Table 2. Median (inter-quartile range) time (in seconds) taken for double data entry of one questionnaire: Tamil Nadu Tobacco Survey (TNTS), India (2015–16)\*.

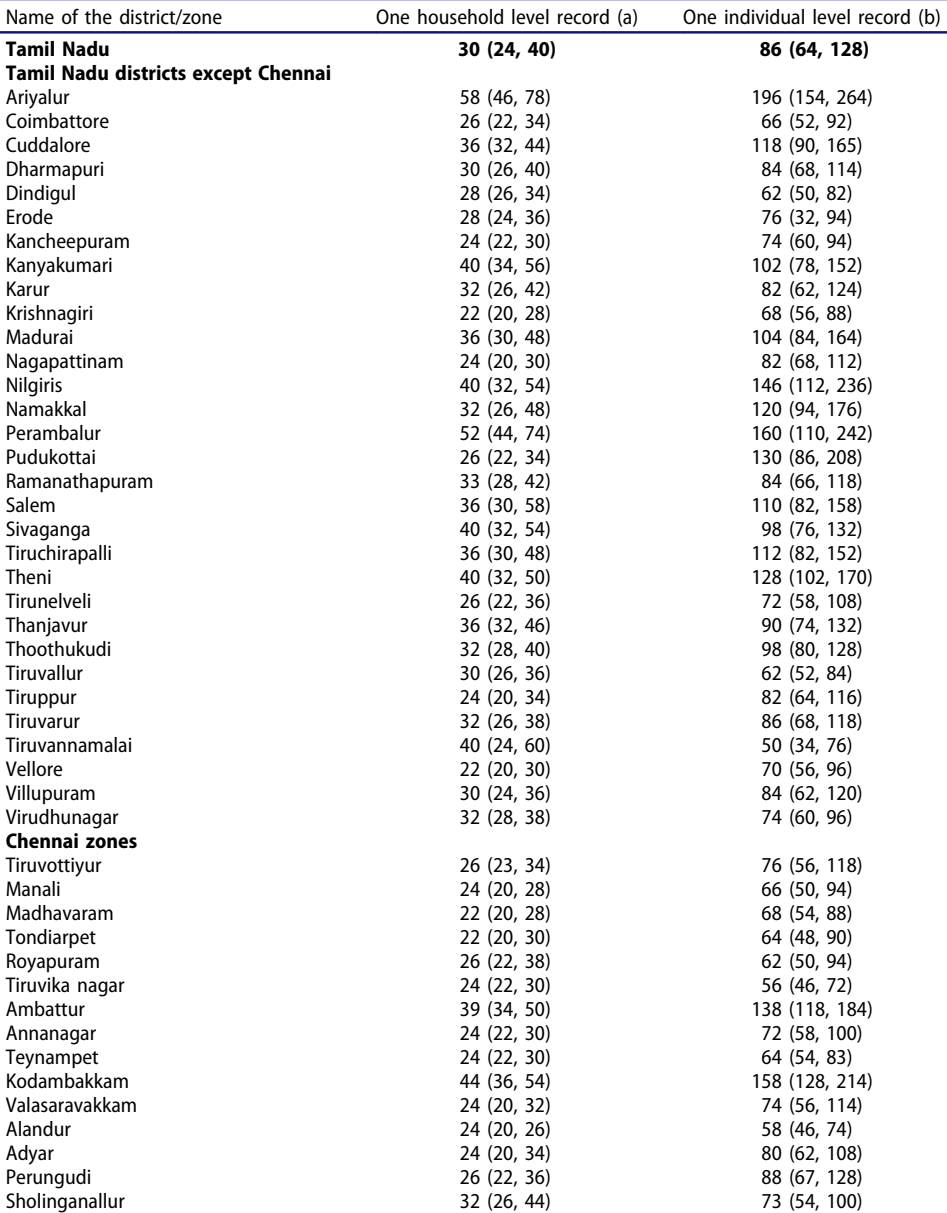

\*Total households 32,945; total respondents/individuals 111,363

the data entry errors were identified and corrected. Double data entry and validation was performed, which is considered the gold standard for reducing data entry errors [\[3](#page-7-2),[4\]](#page-7-3). Auto-recording of time taken to enter each record (this cannot be edited) ensured that actual double data entry happened and the DEO did not 'copy and paste' single entered data. In the event of single data entry followed by 'copy and paste', the data entry time would have exactly matched for each record.

Data entry in a shared dropbox folder allowed realtime monitoring of the process, when connected over the internet. However, internet connectivity was not essential for data entry as Dropbox could be accessed in offline mode. Use of Dropbox also helped in ensuring that all data were backed up online and eliminated the fear of data loss. We believe that any data

inconsistencies reported were due to errors during data collection. In future, introduction of additional data entry checks apart from those described in Box 2, may help identify these data collection errors. These could have been eliminated altogether using electronic data capture during the interview itself using mobile handheld computers (tablets or smartphones), with data checks and skip patterns incorporated. However, this could not be planned in TNTS as the entire 18000 USD was not available and assured at the beginning of the survey. Smartphones are relatively inexpensive (basic tablets can cost 60 USD): this may be considered in future, subject to availability of budget.

Considering the small size of EpiData files, this model of data entry can be replicated in other resource-constrained settings where internet connectivity is poor.

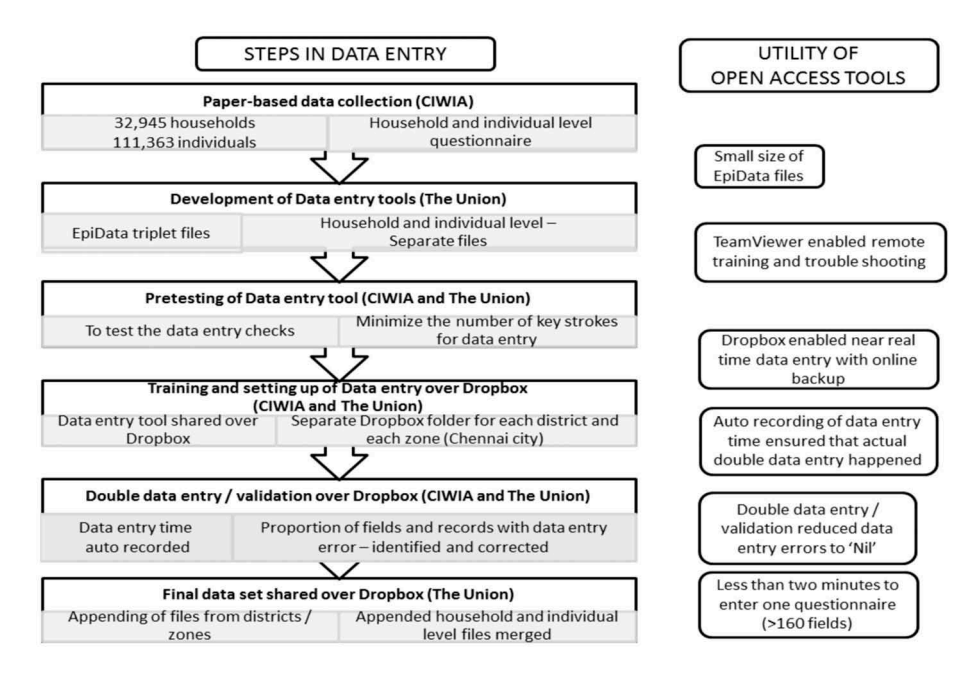

<span id="page-6-0"></span>Figure 2. Steps in data entry using open access tools and their utility in Tamil Nadu Tobacco Survey (TNTS), India (2015–16). CIWIA: Cancer Institute, Women's India Association, Adyar, Chennai, Tamil Nadu, India; The Union: International Union Against Tuberculosis and Lung Disease (The Union), South-East Asia Office, New Delhi, India.

<span id="page-6-1"></span>'Automatic Forms Processing' is a possible alternative to double entry, a method by which data collected can be 'automatically' entered by scanning, and converting it into an electronic format through techniques such as 'Optical Mark Recognition' or 'Intelligent Character Recognition' [\[9](#page-7-8)]. This would also require relatively expensive equipment and computer expertise that are often not available in resource-limited settings.

### Conclusion

In this large sub-national tobacco survey from India involving paper-based data from more than 100,000 respondents, we used open access tools for near-realtime quality assured (with adequate checks, double entry and validation) and efficient data entry with remote monitoring and trouble-shooting.

## Acknowledgments

We would like to acknowledge R. Swaminathan for his assistance in designing the study and estimating the sample size. We acknowledge the Training Orientation and Research Centre for providing the list of educational institutions and helping us in identifying the suitable institution. We would like to acknowledge all the 31 educational institutions and three NGOs who constituted the study group and the field investigators who assisted in data collection. We thank the Department for International Development (DFID), UK, for funding the Global Operational Research Fellowship Programme at the International Union Against Tuberculosis and Lung Disease (The Union), Paris, France in which HDS works as a senior operational research fellow. We thank the study coordinators R. Sathish, K. Murali and Dhinesh for coordinating the data collection in all the districts and

ensuring the data quality. We thank A. Usha Rani for conducting the telephonic interview and coordinating the level II quality check. We thank Data Dots Solution for entering the data. We would like to acknowledge the contribution of Deepak Tamang, The Union, South-East Asia Office, New Delhi, in preparing the map of Tamil Nadu.

#### Disclosure statement

No potential conflict of interest was reported by the authors.

### Funding information

Support for electronic data entry was provided by funding from Birla Sunlife Asset Management Company Limited and Cancer Institute (WIA). We thank the Department for International Development (DFID), UK, and La Fondation Veuve Emile Metz-Tesch (Luxembourg) for funding this open access publication. The funders had no role in planning or implementation of the survey. The contents of this paper do not necessarily reflect the views of the funders, The Union or Cancer Institute (WIA), Adyar, India.

#### Paper context

In GATS-India (2009-2010), data collection and entry were combined into a single step by the use of hand-held computer devices with built-in checks for quality control. In a resource-constrained setting, we used open access tools for efficient and quality-assured data entry of paper-based data collected from a large sub-national tobacco survey in Tamil Nadu, India (2015-2016). The tools described and shared here may be adapted and used by researchers in other resource-constrained settings.

# **ORCID**

Hemant Deepak Shewade **b** http://orcid.org/0000-0002-8242-1911

Divyaraj Prabhakar Subramani **http://orcid.org/0000-**0003-1503-8418

Pranay Lal **b** http://orcid.org/0000-0002-8293-6536

Ajay M. V. Kumar D http://orcid.org/0000-0003-1011-8531

# References

- <span id="page-7-0"></span>[1] Ministry of Health and Family Welfare; Government of India; International Institute of Popularion Sciences. Global Adult Tobacco Survey India 2009-2010. New Delhi: Ministry of Health and Family Welfare, Government of India; [2010.](#page-0-4)
- <span id="page-7-1"></span>[2] Lal P, Srinath S, Goel S, et al. Unravelling India's tobacco epidemic - priorities and recommendations for the second round of Global Adult Tobacco Survey (GATS). Glob Health Promot. [2015](#page-0-5);22:7–19.
- <span id="page-7-2"></span>[3] Ohmann C, Kuchinke W, Canham S, et al. Standard requirements for GCP-compliant data management in multinational clinical trials. Trials. [2011](#page-1-1);12:85.
- <span id="page-7-3"></span>[4] Rieder HL, Lauritsen JM. Quality assurance of data: ensuring that numbers reflect operational definitions

and contain real measurements. Int J Tuberc Lung Dis. [2011;](#page-1-1)15:296–304.

- <span id="page-7-4"></span>[5] Am V K, Naik B, Guddemane DK, et al. Efficient, quality-assured data capture in operational research through innovative use of open-access technology. Public Health Action. [2013](#page-1-2);3:60–62.
- <span id="page-7-5"></span>[6] Government of India. Ministry of Home Affairs. Office of Registrar General and Census Commissioner. Census of India [Internet]. [2011](#page-1-3). [cited 2016 May 27]. Available from: [http://www.censusindia.gov.in/2011](http://www.censusindia.gov.in/2011-common/census_2011.html) [common/census\\_2011.html](http://www.censusindia.gov.in/2011-common/census_2011.html)
- <span id="page-7-6"></span>[7] Global Adult Tobacco Survey Collaborative Group. Tobacco questions for surveys: A subset of key questions from the Global Adult Tobacco Survey (GATS). 2nd ed. Atlanta: Centers for Disease Control and Prevention; [2011.](#page-1-4) p. 42.
- <span id="page-7-7"></span>[8] Rieder HL, Kumar AMV EpiData Software for Operations Research in Tuberculosis Control: A course manual developed by EpiData Promoters in collaboration with the EpiData Association and the International Union Against Tuberculosis and Lung Disease. [Internet]. [2012.](#page-2-2) [cited 2017 Feb 1]. Available from: <http://www.tbrieder.org/epidata/epidata.html>
- <span id="page-7-8"></span>[9] Paulsen A, Overgaard S, Lauritsen JM. Quality of data entry using single entry, double entry and automated forms processing–an example based on a study of patient-reported outcomes. PLoS One. [2012](#page-6-1);7:e35087.